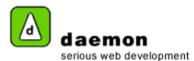

## Editing a news item

1. Click on the **Content** tab. The **News item administration** screen should now be displayed.

| ADMINISTERING DMNEWS OBJECTS                                                                   |      |      |         |                                                    |          |                 |         |              |  |
|------------------------------------------------------------------------------------------------|------|------|---------|----------------------------------------------------|----------|-----------------|---------|--------------|--|
| 60 items                                                                                       |      |      |         |                                                    |          |                 |         |              |  |
| Object Status All                                                                              |      |      |         |                                                    |          |                 |         |              |  |
| Filter: createdby 💽 Matches Exactly 💽 Order: datetimecreated                                   |      |      |         |                                                    |          | Page 1 v of 4 🕈 |         |              |  |
| Select B                                                                                       | Edit | View | Stats   | Label                                              | Status   | Last updated    | Ву      | Publish Date |  |
|                                                                                                |      |      |         | FarCry v2.3 Released                               | approved | 08-Mar-2005     | modius  | 07-Feb-2005  |  |
|                                                                                                | Ø    |      | Edit bu | y v2.3 Release Candidate Av. item title            | draft    | 07-Feb-2005     | brendan | 22-Dec-2004  |  |
|                                                                                                | 2    |      |         | Farcry v2.3 Alpha Released (i18n version)          | approved | 04-Aug-2004     | brendan | 04-Aug-2004  |  |
|                                                                                                | Ø    |      |         | FarCry v2.2 Released                               | approved | 26-Jul-2004     | brendan | 26-Jul-2004  |  |
|                                                                                                | Ø    |      |         | FarCry Technology Whitepaper                       | approved | 14-May-2004     | modius  | 14-May-2004  |  |
|                                                                                                | 2    |      |         | PLP's Demystified                                  | approved | 05-May-2004     | daniela | 04-May-2004  |  |
|                                                                                                | 2    |      |         | Integrating FuseTalk with FarCry                   | approved | 27-Apr-2004     | brendan | 27-Apr-2004  |  |
|                                                                                                | 2    |      |         | FarCry v2.1.1 Released                             | approved | 23-Apr-2004     | brendan | 23-Apr-2004  |  |
|                                                                                                | 2    |      |         | Active Directory Integration                       | approved | 12-Mar-2004     | brendan | 12-Mar-2004  |  |
|                                                                                                | 2    |      |         | FarCry User Group meeting a great success!         | approved | 27-Feb-2004     | brendan | 27-Feb-2004  |  |
|                                                                                                | 2    |      |         | FarCry User Group Meeting at MXDU                  | approved | 17-Feb-2004     | brendan | 17-Feb-2004  |  |
|                                                                                                | 2    |      |         | Database Indexing Strategies for FarCry            | approved | 05-May-2004     | brendan | 06-Feb-2004  |  |
|                                                                                                | Ø    |      |         | New FarCry walkthrough - extending core components | approved | 22-Jul-2004     | brendan | 05-Feb-2004  |  |
|                                                                                                | 2    |      |         | Categorisation/Keywords                            | approved | 03-Feb-2004     | gary    | 03-Feb-2004  |  |
|                                                                                                | Ø    |      |         | Nav Aliases Exposed                                | approved | 30-Jan-2004     | gary    | 30-Jan-2004  |  |
| Add         Delete         Request Approval         Approve         Send to Draft         Dump |      |      |         |                                                    |          |                 |         |              |  |
| Restrict By Categories News administration screen                                              |      |      |         |                                                    |          |                 |         |              |  |

News administration screen

- 2. Either click on the News item title or the Edit button ( $\square$ ) to launch the News Item wizard.
- 3. Go through the wizard and edit the details as necessary.